$,$  tushu007.com

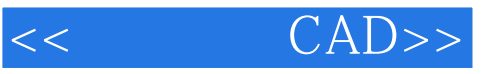

- $<<$   $CAD>>$
- 13 ISBN 9787562929260
- 10 ISBN 7562929262

出版时间:2009-6

页数:291

PDF

更多资源请访问:http://www.tushu007.com

 $,$  tushu007.com

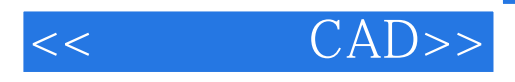

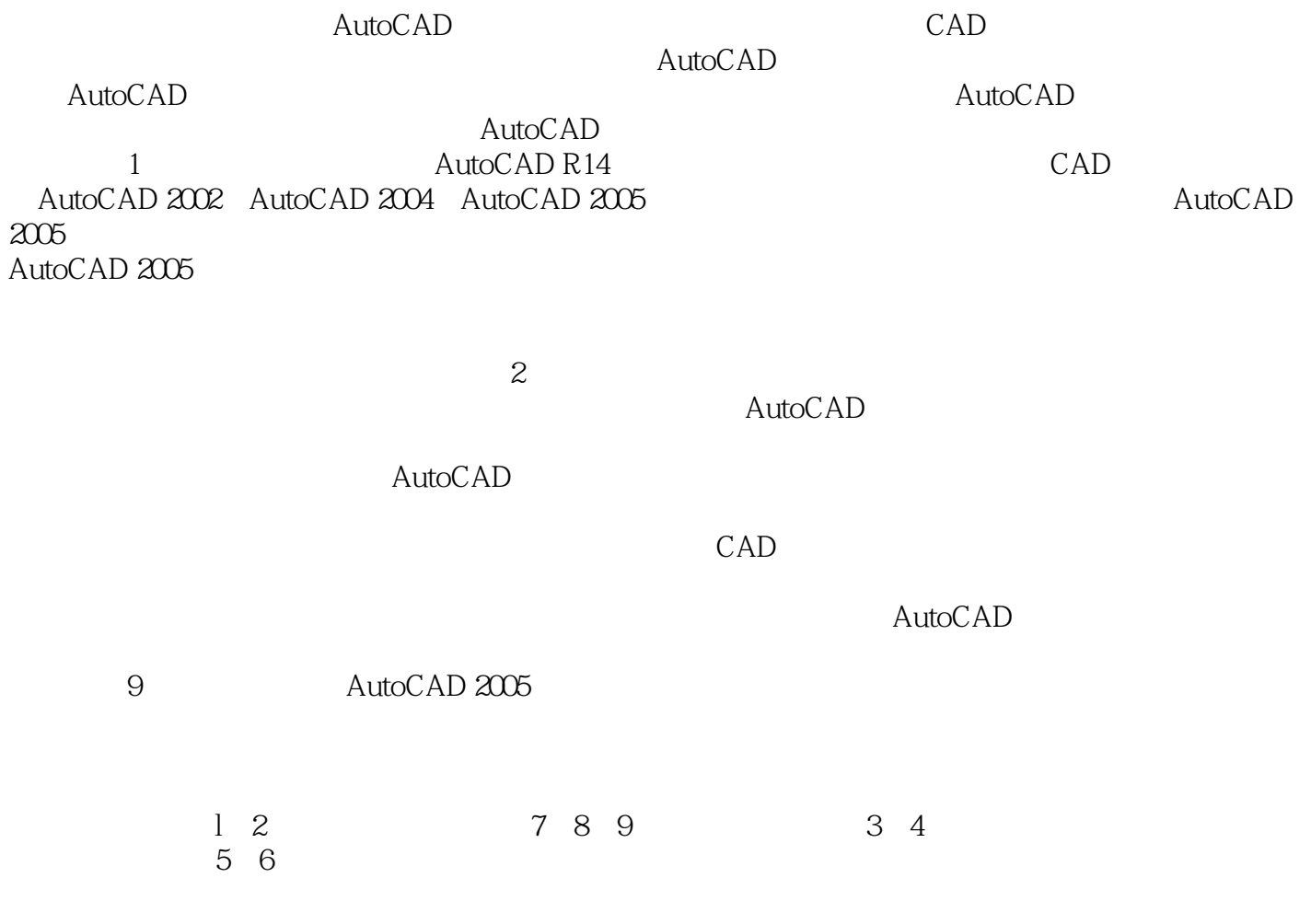

, tushu007.com

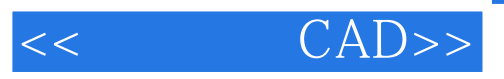

AutoCAD 2005 2004

AutoCAD2005

 $\overline{\mathrm{AutoCAD}}$ 

 $\begin{array}{ll}\text{AutoCAD} \end{array}$ 

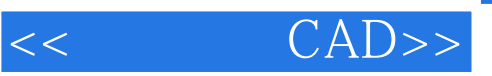

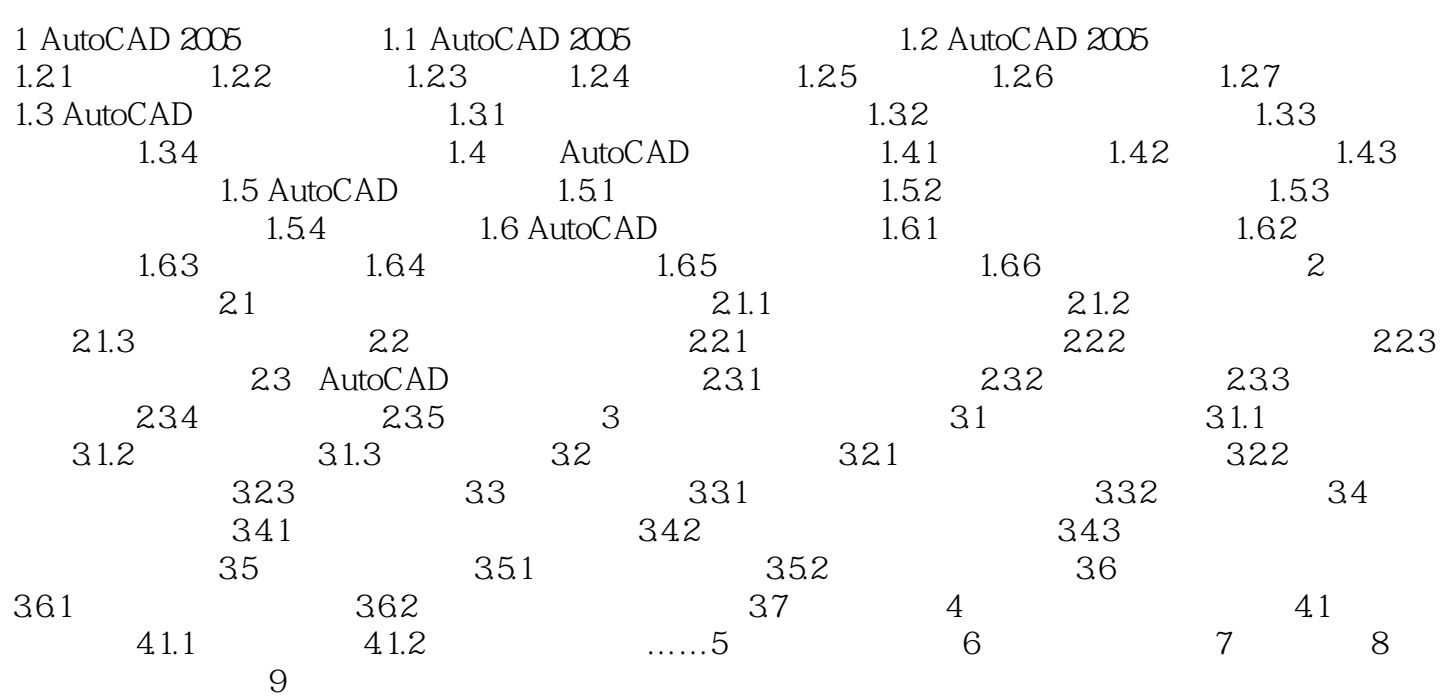

<< CAD>>

## $,$  tushu007.com

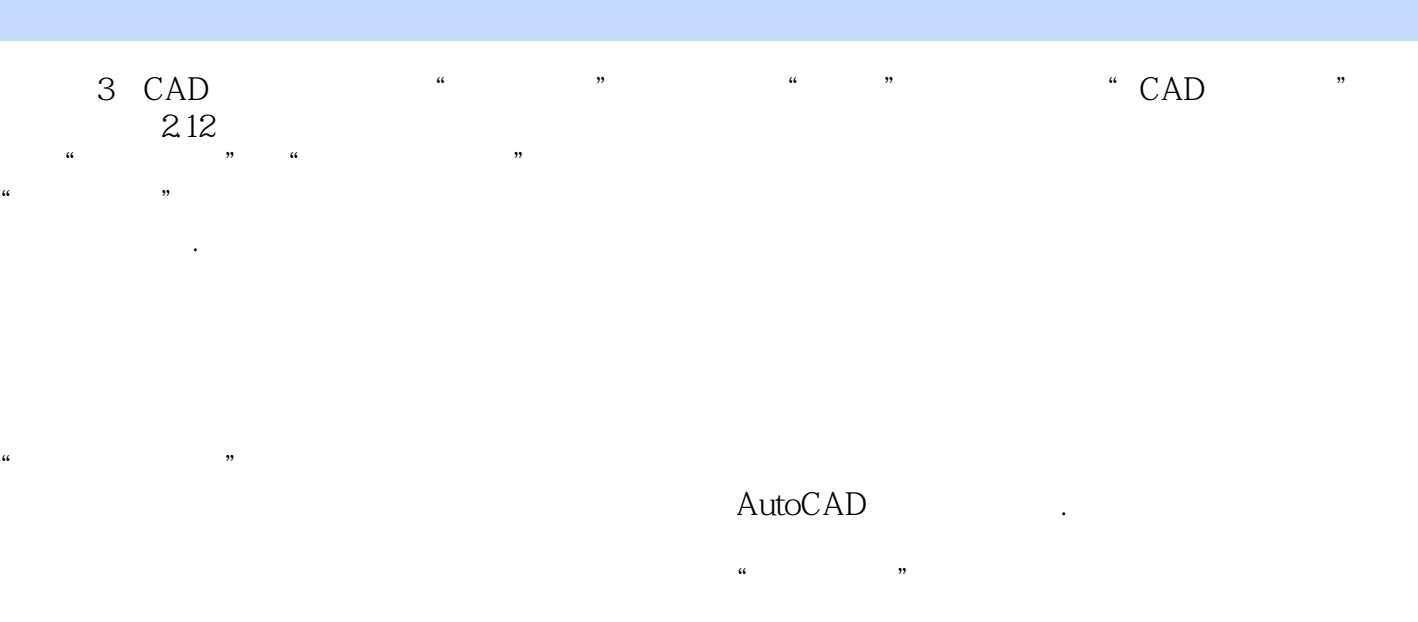

 $\frac{u}{\sqrt{u}}$ : "列表中的默认选项。

如果在"CAD标准设置"对话框中选择标准文件(dws)时没有找到建议的替代。

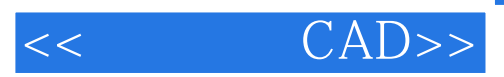

CAD:AutoCAD2005

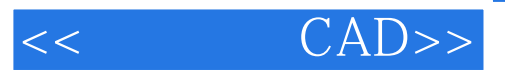

本站所提供下载的PDF图书仅提供预览和简介,请支持正版图书。

更多资源请访问:http://www.tushu007.com